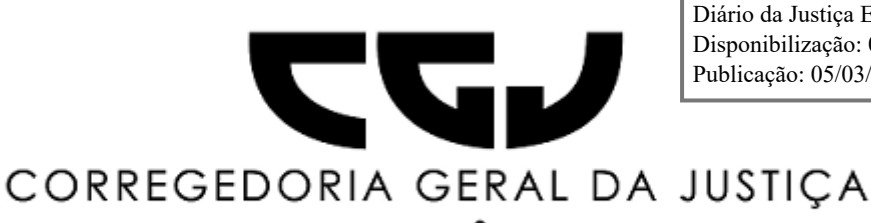

N.

Diário da Justiça Eletrônico nº 43 Disponibilização: 05/03/2020 Publicação: 05/03/2020

## CORREGEDORIA GERAL DA JUSTIÇA DO ESTADO DE RONDÔNIA Rua José Camacho, nº 585 - Bairro Olaria - CEP 76801-330 - Porto Velho - RO - www.tjro.jus.br/corregedoria/ Telefone (69) 3217-1036 - email:cgj@tjro.jus.br

DÔ

N I A

## **AVISO DE EXTRAVIO DE INUTILIZAÇÃO DE SELOS Nº 24 / 2020 - DIVAEXTRA/DEPEX/SCGJ/CGJ**

## **SEI n. 0000714-57.2020.8.22.8800**

R O

O Juiz Auxiliar da Corregedoria, Dr. Fabiano Pegoraro Franco, de ordem do Des. Valdeci Castellar Citon, Corregedor Geral da Justiça do Estado de Rondônia, no uso de suas atribuições legais e com amparo na Portaria Corregedoria n. 012/2020, **AVISA** aos MM. Juízes de Direito, Membros do Ministério Público, Advogados, Notários e Registradores, Serventuários e a quem possa interessar, sobre a **inutilização** de **01** (um) **Selo** do tipo "Digital Notas" de sequência alfanumérica A1AET20571, **04** (quatro) **selos** do tipo " Digital Registro Civil" de sequência alfanumérica A1AAC18826, A1AAC19195, A1AAC19213, e A1AAC19222, **03** (três) **selos** do tipo "Digital Registro Civil Isento" de sequência alfanumérica A1AAC14489, A1AAC14609 e A1AAC14621 (Ofício n.65/2020) todos oriundos do **2º Ofício de Registro Civil das Pessoas Naturais e Tabelionato de Notas de Porto Velho/RO,** em virtude de falha no sistema interno da serventia.

Publique-se no DJE.

Fabiano Pegoraro Franco *Juiz Auxiliar da Corregedoria*

Em 28 de fevereiro de 2020.

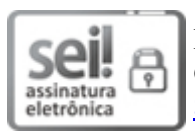

Documento assinado eletronicamente por **FABIANO PEGORARO FRANCO**, **Juiz(a) Auxiliar da [Corregedoria](http://www.planalto.gov.br/ccivil_03/_Ato2015-2018/2015/Decreto/D8539.htm)**, em 04/03/2020, às 10:45 (horário de Rondônia), conforme art. 6º, § 1º, do Decreto nº 8.539, de 8 de outubro de 2015.

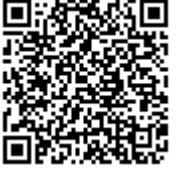

A autenticidade do documento pode ser conferida no Portal SEI [https://www.tjro.jus.br/mn-sist-sei](https://sei.tjro.jus.br/sei/controlador_externo.php?acao=documento_conferir&id_orgao_acesso_externo=1), informando o código verificador **1620787** e o código CRC **F6749D47**.

**Referência**: Processo nº 0000714-57.2020.8.22.8800 SEI nº 1620787/versão15